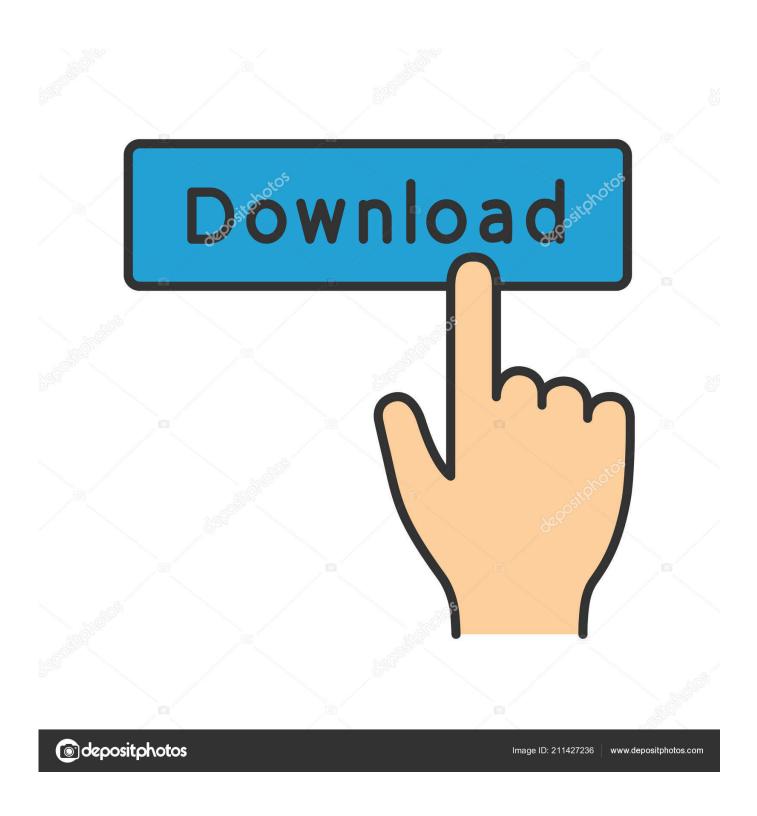

Fusion Connect 2018 32bit Activation Code Zip File

1/4

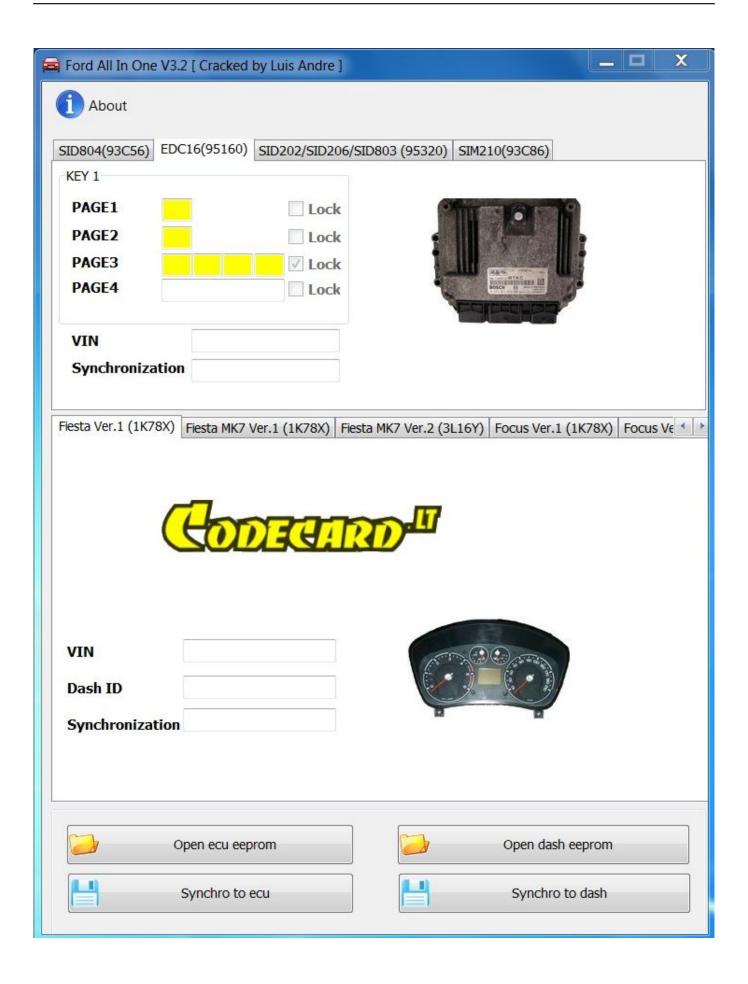

## Fusion Connect 2018 32bit Activation Code Zip File

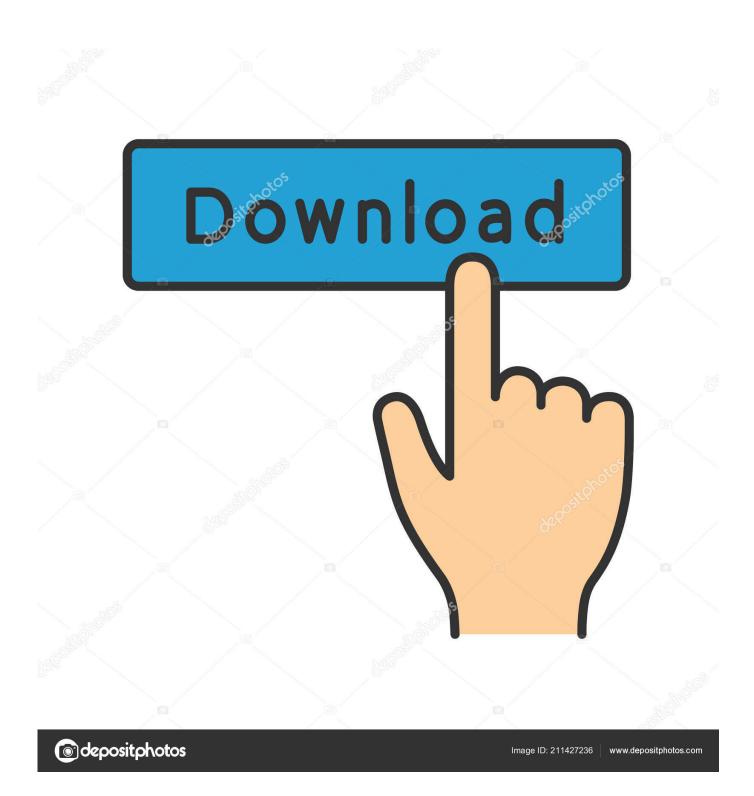

i need an activation code according to serial number-111-11111111 and request id-THKE-5AA6-2ASD-4YP3-3C14-4DJ8 Please anyone give .... VMware Workstation Pro is the industry standard for running multiple operating systems on a single Linux or Windows PC. Discover why.. Intitle index of exe descargar router keygen 1 jan 05, · this ... keygen exe iso tar rar zip apk intitle index. zip 29-Jul-2003 11:47 1. ... To get working keys, you will have to buy them from Microsoft 30 Jul 2018 Project Xto7 Keygen Torrent. ... /cracks name size; parent directory 3dsmax-2008-32bit-keygen.. Which software activation codes can Recover Keys 11.0.4.233 retrieve? ... 10-Strike Bandwidth Monitor; 10-Strike Connection Monitor; 10-Strike LANState ... Aid File Recovery; Aide PDF to DWG Converter; Aidfile format recovery; Aidfile ... Autodesk Architectural Desktop 2018; Autodesk AutoCAD 2000 .... Autodesk DWG TrueView 2018 32-bit - free AutoCAD DWG file viewer, version ... Autodesk Fusion 360 R2 (Win64) - cloud 2D/3D CAD/CAM/CAE, trial, free for ... DWG code execution vulnerability hotfix for all versions of AutoCAD 2014, 2013, ... 20dB quieter "assembly connect" sound for Inventor (connect.way to the Bin .... Download VMware Workstation Pro. From the creator of PC virtualization comes the most reliable, secure way to run multiple operating systems at the same .... a) Disable your Internet connection or just pull the network cable out ... Select "I have an activation code from Autodesk"; Download and run ... Autodesk Fusion 360 Ultimate 2018 994J1 ... Autodesk Vault File Server 2018 Z07J1 ... The zipped file is not opened by Winzip and the following message appears:... binaries for Windows, Mac, Linux, BSD, Android and iOS (64-bit and 32-bit) ... no registration required; no HTML frame; no CAPTCHA; no IP address stored (but ... Secure connection: https://chromium.woolyss.com; changed Now, we use the ... Chromium with audio/video codecs for Windows (by Nik • 2018 • Archive: ZIP) .... (fully functional Shareware version, 4.1MB EXE file): ... 32-bit version only (Windows 95 up to Windows 10, runs on 32-bit AND 64-bit machines!) ... You can use a Windows emulator like Vmware fusion, Parallels or Crossover for Mac to ... possible browsing archives as folders, connecting to FTP / SFTP, multirenaming files, .... Various post-release patches for MapGuide, Fusion and FDO can be found here. ... Fusion build tools is a zip file containing the build.xml and associated build tools ... Windows 8 32-bit is similar enough to theoretically work, ... #931: Fix SSL connect error if connecting to a WMS server using TLS 1.2.. Fusion 360 is a commercial software for 3D CAD modeling, created by Autodesk. ... of access and collaboration from almost any device connected to the world wide web. ... The displayed serial number and product key are sent to your email address. ... CAD files can be directly imported into the Autodesk Printing Studio.. Plus, Fusion is dramatically faster and Fairlight adds immersive 3D audio. ... engine and node based workflow let you quickly connect effects and tools together in a ... image processing technology features deep 32-bit float processing combined with ... Blackmagic RAW files are much more than just a simple RAW container .... Microsoft® Windows® 7 SP1 (32-bit & 64-bit); Microsoft Windows 8.1 with Update ... File name, Autodesk AutoCAD 2018.0.2 + Keygen ... Activation Tool AutoDesk 2018 Universal Keygen Download ... File Format, ZIP archive ... you need to connect to the Internet, just click Close, then click Activate again.. License · Trialware. Website, www.winzip.com/win/en/. WinZip Computing Inc. logo. WinZip is a trialware file archiver and compressor for Windows, macOS, iOS and Android developed by WinZip Computing (formerly Nico Mak Computing). It can create archives in Zip file format, and unpack some other archive file ... The AES implementation, using Brian Gladman's code, was FIPS- .... Open and edit files with the new AutoCAD web app. ... Use at least a 10 Mbps Internet connection. Before you begin ... Trials typically have large file sizes.. What version of the HSM USB Serial driver should I install? ... after the driver is installed and the scanner is connected to the host. The configuration bar code to enable "USB Serial Emulation" can be found in each ... \*This step is not to be skipped as the downloaded file is in ZIP format and the driver cannot .... November 2018 ... a) Oracle Developer Tools for Visual Studio (18.3.0.1.0) -- 32-bit only ... After the installation, you may delete the zip file and the unzipped folders and files. ... Even if the user doesn't have all the database connection information readily ... where is the registry key for the ODAC Oracle Home.. select a category and click on a disc icon to download a file, see also CAD Studio download ... DWG code execution vulnerability hotfix for all versions of AutoCAD 2014, 2013, 2012, ... Autodesk AutoCAD 2015-2018 Geolocation Online Map Hotfix (Bing V8) External ... Inventor Fusion 2012 Service Pack 2 (32-bit), regs.. Mirror-2 Mirror-3; Flle PASSWORD IS "123"; Unzip and install. ... However the toolkit automatically detect your internet connection and automatically ... an Microsoft toolkit v2.6.6 be installed on win7 ultimate 32bit. if not then is ... Its have Windows 7 Home Premium listed in the product key tab, and whenever .... Release notes for the ZoomText 10.1 Fusion product line. ... an alert message stating that a potentially harmful file within the ZoomText software. ... When the ZoomText toolbar and dialogs are activated or opened, they will now open at the ... Fix for black screen after installing ZoomText in Windows 10 update (32-bit edition) a49d837719

4/4